## Excel + VBA Hashsuche in Listen

Autor & Copyright: Dipl.-Ing. Harald Nahrstedt

Version: 2016 / 2019 / 2021 / 365

Erstellungsdatum: 01.08.2010

Überarbeitung: 01.12.2023

Quelle: Eigene Anwendung

Beschreibung:

Die Hashsuche ist ein effektives Verfahren zum Durchsuchen von umfangreichen, nicht geordneten Listen. Die Methode entstand 1953-56 bei IBM. Sie ist auch unter dem Namen Gestreute Speicherung bekannt

Anwendungs-Datei: 07-09-01\_HashsucheListen.xlsm

## 1 Das Hash-Prinzip

Die Grundidee ist, dass Elemente einer Liste oder Datei durch ganzzahlige Schlüssel gekennzeichnet und mithilfe einer Funktion (Hashfunktion) einer Adresse (Hashindizes) zugeordnet werden (Bild 1).

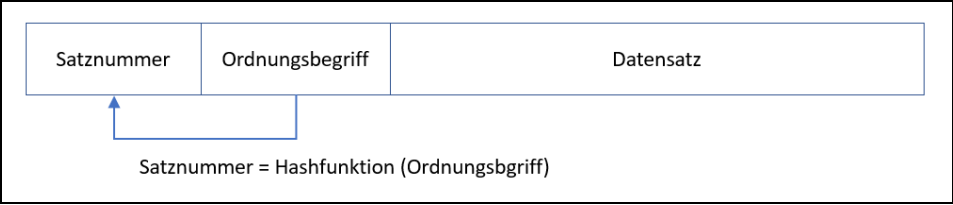

*Bild 1. Das Hash-Prinzip*

Ordnet die Hashfunktion zwei verschiedenen Schlüsselwerten die gleiche Adresse zu, so spricht man von Kollision. Da der Ordnungsbegriff nur eine Teilmenge des Datensatzes darstellt, sind Kollisionen zwangsläufig. Möglichst wenige Kollisionen erhält man, wenn als Hashfunktion die Divisionsreste bei Teilung durch eine Primzahl p gewählt werden, da die Reste mod(p) stark streuen.

Methoden für Hashfunktionen:

- Divisionsrest-Verfahren
- Zerlegungsmethoden
- Basistransformationen
- Nichtnumerische Schlüssel
- Arboreszensen (verallgemeinertes Divisionsrestverfahren)

Methoden bei Kollisionen:

- Lineare Kollisionsstrategie
- Kollisionsstrategie mittels Pseudozufallszahlen
- Quadratische Kollisionsstrategie
- Doppelhashverfahren

## 2 Suchen in einer technischen Liste

Wir suchen uns eine Liste, wie zum Beispiel die Liste Technische Regel für Dampfkessel (TRD). Zu finden in Wikipedia und ergänzen sie um einen Suchbegriff (Bild 2).

|                | A | B                                                                       | C                  |
|----------------|---|-------------------------------------------------------------------------|--------------------|
| 1              |   | 1 Allgemeines, Aufbau und Anwendung                                     | Allgemein          |
| 2              |   | 100 Allgemeine Grundsätze für Werkstoffe                                | Werkstoffe         |
| 3              |   | 101 Bleche                                                              | <b>Bleche</b>      |
| 4              |   | 102 Nahtlose und elektrisch preßgeschweißte Rohre aus Stahl             | Rohre              |
| 5              |   | 103 Stahlguss                                                           | <b>Stahlguß</b>    |
| 6              |   | 106 Schrauben und Muttern aus Stahl                                     | Stahlschrauben     |
| $\overline{7}$ |   | 107 Kesselteile aus Formstahl und Schmiedestücken                       | <b>Kesselteile</b> |
| 8              |   | 108 Gusseisen mit Lamellengraphit und Gusseisen mit Kugelgraphit        | <b>Gußeisen</b>    |
| $\mathbf{9}$   |   | 110 Armaturengehäuse                                                    | Armaturen          |
| 10             |   | 201 Schweißen von Bauteilen aus Stahl; Fertigung - Prüfung              | Schweißprüfung     |
| 11             |   | 202 Prüfung von Fertigteilen aus Stahlblech                             | Fertigteile        |
| 12             |   | 203 Nahtlose Sammler und ähnliche Hohlkörper – Fertigung und Prüfung    | Sammler            |
| 13             |   | 300 Festigkeitsberechnung von Dampfkesseln                              | Festigkeitsprüfung |
| 14             |   | 301 Zylinderschalen unter innerem Überdruck                             | Zylinderschalen    |
| 15             |   | 303 Kugelschalen und gewölbte Böden unter innerem und äußerem Überdruck | Kugelschalen       |
| 16             |   | 304 Gewölbte Flammrohrböden                                             | Flammrohrböden     |
| 17             |   | 305 Ebene Wandungen, Verankerungen und Versteifungsträger               | Wandungen          |
| 18             |   | 306 Zylinderförmige Schalen unter äußerem Überdruck                     | Zylinderschalen    |

*Bild 2. Beispiel einer technischen Liste*

Als Hashfunktion wird zunächst jedes Zeichen des Suchbegriffs (in seiner ganzen Länge) in seinen ASCII-Wert umgewandelt. Aus der Quersumme wird dann mittels Adresse = (Summe mod 41) +1 (1) die Speicheradresse ermittelt.

In einem ersten Schritt wollen wir einmal testen, wie viele Kollisionen die Formel erzielt. Dazu schreiben wir eine Prozedur, die in der Spalte D die Anzahl der Speicherzugriffe summiert. In einem Modul wird dazu die Prozedur nach Code 1 installiert.

*Codeliste 1. HashTest im Modul modHash*

```
Option Explicit
Sub HashTest()
    Dim objTab As Object
   Dim iMaxRow As Integer<br>Dim i As Integer
   Dim i As Integer<br>Dim j As Integer
   Dim j<br>
Dim sKey As String
              As String<br>As String
    Dim iKey As Integer
    Dim lSum As Long
    Set objTab = ActiveSheet
    iMaxRow = objTab.UsedRange.Rows.Count
   For i = 1 To iMaxRow
      sKey = objTab.Cells(i, 3)lsum = 0For j = 1 To Len(sKey)
           lSum = lSum + Asc(Mid(sKey, j, 1))
```
1

```
 Next j
      iKey = lSum Mod 41 + 1 'Hashfunktion
       objTab.Cells(iKey, 4) = objTab.Cells(iKey, 4) + 1 'Testeinträge
    Next i
    Set objTab = Nothing
End Sub
```
Diese Prozedur ermittelt für das Testbeispiel maximal 6 Kollisionen bei Armaturen und eine relativ gut gestreute Verteilung. Nun können wir damit beginnen, die Liste in Tabelle1 in eine nach dem Hashschlüssel geordnete umzustellen. Dazu benutzen wir die Tabelle2 und den nachfolgenden Code.

*Codeliste 2. Hash Datentransfer im Modul modHash*

```
Sub Hashtransfer()
   Dim objTab1 As Object<br>Dim objTab2 As Object
   Dim objTab2Dim iMaxRow As Integer<br>Dim i As Integer
   Dim i As Integer<br>Dim j As Integer
               As Integer
    Dim sKey As String
    Dim iKey As Integer
    Dim lSum As Long
    Set objTab1 = Sheets("Tabelle1")
   Set objTab2 = sheets("Tablelle2") iMaxRow = objTab1.UsedRange.Rows.Count
   For i = 1 To iMaxRow
      sKey = objTab1.Cells(i, 3)lsum = 0For j = 1 To Len(sKey)
          lSum = lSum + Asc(Mid(sKey, j, 1))
       Next j
      iKey = 1Sum Mod 41 + 1 'Hashfunktion
      If objTab2.Cells(iKey, 1) = "" ThenobjTab2.Cells(iKey, 1) = objTab1.Cells(i, 1) objTab2.Cells(iKey, 2) = objTab1.Cells(i, 2)
 objTab2.Cells(iKey, 3) = objTab1.Cells(i, 3)
       Else
    'Kollision
         j = 42Do While Not objTab2.Cells(j, 1) = ""
            j = j + 1
          Loop
 objTab2.Cells(j, 1) = objTab1.Cells(i, 1)
 objTab2.Cells(j, 2) = objTab1.Cells(i, 2)
 objTab2.Cells(j, 3) = objTab1.Cells(i, 3)
       End If
    Next i
   Set objTab1 = NothingSet objTab2 = NotningEnd Sub
```
Das Ergebnis zeigt Bild 3. Natürlich macht eine solche Anwendung erst bei einer großen Datenmenge Sinn.

| ◢              | A | B                                                                          | C                  |
|----------------|---|----------------------------------------------------------------------------|--------------------|
| 1              |   | 108 Gusseisen mit Lamellengraphit und Gusseisen mit K Gußeisen             |                    |
| $\overline{2}$ |   | 503 Prüfung vor Inbetriebnahme - Bauprüfung und Was Bauprüfung             |                    |
| 3              |   | 520 Richtlinie für das Verfahren der Erlaubnis zur Erricht Prüfrichtlinien |                    |
| 4              |   | 411 Ölfeuerungen an Dampfkesselanlagen                                     | Ölfeuerungen       |
| 5              |   | 101 Bleche                                                                 | <b>Bleche</b>      |
| 6              |   | 412 Gasfeuerungen an Dampfkesseln                                          | Gasfeuerungen      |
| $\overline{7}$ |   | 414 Holzfeuerungen an Dampfkesseln                                         | Holzfeuerung       |
| 8              |   | 1 Allgemeines, Aufbau und Anwendung                                        | Allgemein          |
| 9              |   | 509 Richtlinie für das Verfahren der Bauartzulassung vo Richtlinie         |                    |
| 10             |   | 452 Anlagen zur Lagerung von druckverflüssigtem Amm Ammoniakkesselanlagen  |                    |
| 11             |   | 300 Festigkeitsberechnung von Dampfkesseln                                 | Festigkeitsprüfung |
| 12             |   | 431 Rauchgas-Wasservorwärmer für Dampfkessel der C Rauchgasvorwärmer       |                    |
| 13             |   | 505 Wiederkehrende Prüfung – Äußere Prüfung                                | Außenprüfung       |
| 14             |   | 460 Anlagen zur Verminderung von luftverunreinigender Rauchgasreinigung    |                    |
| 15             |   | 102 Nahtlose und elektrisch preßgeschweißte Rohre au Rohre                 |                    |
| 16             |   | 309 Schrauben                                                              | Schrauben          |
| 17             |   | 201 Schweißen von Bauteilen aus Stahl; Fertigung – Prü Schweißprüfung      |                    |
| 18             |   | 203 Nabtlose Sammler und ähnliche Hoblkörner – Fertis Sammler              |                    |

*Bild 3. Die Hash-Liste*

Mit der dritten Prozedur *HashSuche* wird nun das Suchen mit der Hash-Methode getestet.

```
Codeliste 3. Hash Suche
```

```
Sub HashSuche()
   Dim objTab As Object
 Dim sKey As String
 Dim iKey As Integer
 Dim lSum As Long
   Dim j As Integer
   Set objTab = Sheets("Tabelle2")
  sKey = InputBox("Schlüssel = ", "HASH-SUCHE")\mathsf{lsum} = 0For j = 1 To Len(sKey)
    lSum = lSum + Acc(Mid(sKey, j, 1)) Next j
  iKey = 1Sum Mod 41 + 1 'Hashfunktion
 If objTab.Cells(iKey, 3) = sKey Then
 MsgBox Str(iKey) & " / " & objTab.Cells(iKey, 2), _
 vbInformation, "GEFUNDEN"
   Else
     j = 42Do While Not objTab.Cells(j, 1) = ""
 If Trim(objTab.Cells(j, 3)) = sKey Then
MsgBox Str(j) & " / " & objTab.Cells(j, 2),
 vbInformation, "GEFUNDEN"
         End If
       j = j + 1 Loop
   End If
   Set objTab = Nothing
End Sub
```